# Package 'digitize'

August 27, 2016

Version 0.0.4

Date 2016-08-26

Title Use Data from Published Plots in R

**Depends**  $R (= 2.2.0)$ 

Description Import data from a digital image; it requires user input for calibration and to locate the data points. The end result is similar to 'DataThief' and other other programs that 'digitize' published plots or graphs.

License GPL  $(>= 2)$ 

Encoding UTF-8

URL <https://github.com/tpoisot/digitize/>

BugReports <https://github.com/tpoisot/digitize/issues>

**Imports** graphics, readbitmap  $(>= 0.1-4)$ 

RoxygenNote 5.0.1

Suggests testthat

NeedsCompilation no Author Timothée Poisot [aut],

> Rene Sachse [aut], Jaime Ashander [aut, cre], Tal Galili [aut]

Maintainer Jaime Ashander <jashander@ucdavis.edu>

Repository CRAN

Date/Publication 2016-08-27 07:52:45

## R topics documented:

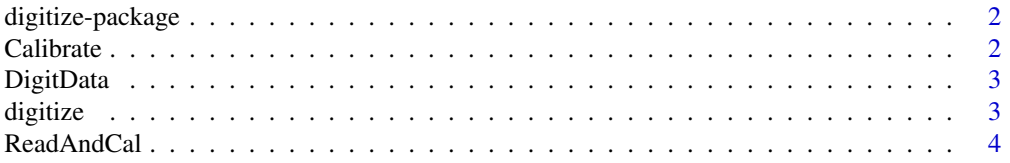

#### <span id="page-1-0"></span>**Index** [6](#page-5-0) **6**

digitize-package *digitize : a plot digitizer in R*

#### Description

Get data from a graph by providing calibration points

#### Details

The package provides one main function, 'digitize', which runs functions that 1) Read the image in and calibrate it, and 2) Digitize the data. The first step requires user input.

Calibrate *(deprecated) Digitize the data*

#### Description

(deprecated) Digitize the data

#### Usage

```
Calibrate(data, calpoints, x1, x2, y1, y2)
```
#### Arguments

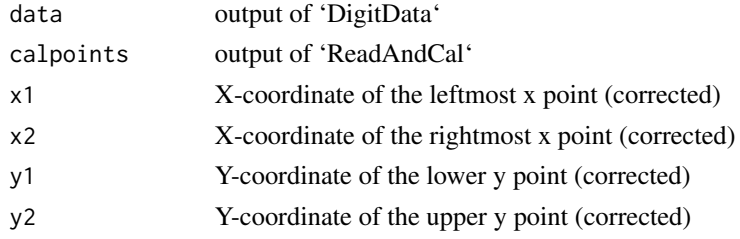

#### Details

deprecated. This function corrects the data according to the calibration information. Usage further explained at http://lukemiller.org/index.php/2011/06/digitizing-data-from-old-plots-using-digitize/

#### Value

'data' A data frame with the corrected coordinates of the points

#### Examples

## Not run: Calibrate(data,calpoints,x1,x2,y1,y2)

<span id="page-2-0"></span>

#### Description

(deprecated) Mark the data on an image

#### Usage

```
DigitData(col = "red", type = "p", ...)
```
#### Arguments

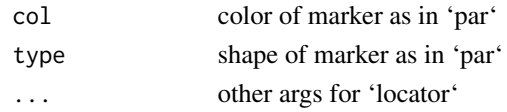

#### Details

deprecated. This function waits for the user to click the points of the coordinates. See 'graphics::locator' for more. Usage explained at http://lukemiller.org/index.php/2011/06/digitizing-datafrom-old-plots-using-digitize/

#### Value

'data' A list with the coordinates of the points

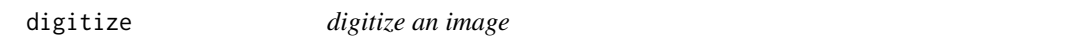

#### Description

digitize an image

#### Usage

```
digitize(image_filename, ..., x1, x2, y1, y2)
```
#### Arguments

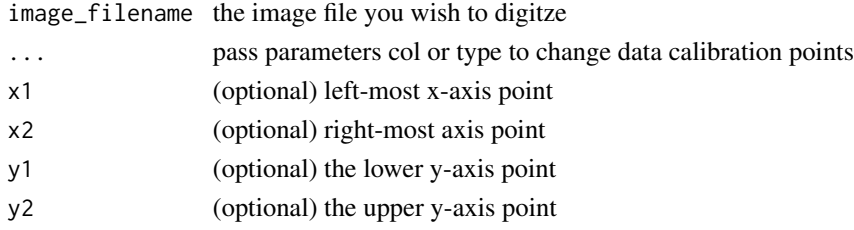

#### Details

Proceeds in two steps, both of which require user input from the mouse:

1) Read the image in and calibrate it

2) Digitize the data

Calibration points are optionally passed via arguments  $x1$ ,  $x2$ ,  $y1$ ,  $y2$ . These \*\*must be named in full\*\* if passed.

If not specified, you are prompted to enter these in the console. Note, you don't need to choose the end points of each axis, only two points for which you know the x or y return.

#### Value

a data.frame containing the digitized data

#### Examples

```
## Not run:
tmp <- tempfile()
png(tmp)
plot(rnorm(10) + 1:10, xlab="x", ylab="y")
dev.off()
mydata <- digitize(tmp)
## End(Not run)
```
ReadAndCal *(deprecated) Read image and calibrate*

#### Description

(deprecated) Read image and calibrate

#### Usage

```
ReadAndCal(fname)
```
#### Arguments

fname Filename of the graphic to read

#### Details

deprecated. Called for side effect of user locating points. See 'graphics::locator' for more. Usage explained at http://lukemiller.org/index.php/2011/06/digitizing-data-from-old-plots-using-digitize/

<span id="page-3-0"></span>

#### ReadAndCal 5

#### Value

'calpoints' List of the x and y coordinates of the calibration points

### Examples

## Not run: ReadAndCal(fname)

# <span id="page-5-0"></span>Index

Calibrate, [2](#page-1-0)

DigitData, [3](#page-2-0) digitize, [3](#page-2-0) digitize-package, [2](#page-1-0)

ReadAndCal, [4](#page-3-0)